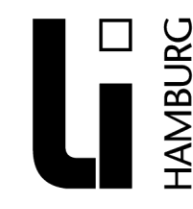

Landesinstitut für Lehrerbildung und Schulentwicklung

Abteilung Fortbildung Arbeitsbereich Englisch Weidenstieg 29

# **Speaking**

#### Presentation, speaking and dramatic techniques [Speaking and Listening](http://www.bbc.co.uk/schools/ks3bitesize/english/)

#### Online Podcast erstellen

Erstellen Sie in wenigen Schritten kostenlos online ein Podcast [Audioboo](http://audioboo.fm/) [How to make a podcast useing Audioboo -](http://www.onestopenglish.com/8409.file) Video Screencast Tutorial

# **Audacity**

[Audacity ist ein Gratis-Tonstudio zum Aufnehmen, Bearbeiten und Abspielen von](http://www.chip.de/downloads/Audacity_13010690.html)  [Audio-Dateien.](http://www.chip.de/downloads/Audacity_13010690.html)

#### Real English

Learn English with ESL Videos and Lessons. The Real English ESL Videos and Exercises are all free and free access. 58 Lessons - various levels

Watch the video without subtitles. Do the exercises. Speak into your microphone and record yourself. Listen to the teacher and compare.

Greetings, Where are you from?, What's your favourite colour?, What nationality are you?. Introducing yourself, What's your astrological sign?, Dates and Days, Telling the time in the USA and UK, What are Americans like?, What are the British like?, What are the Germans like?, Giving Directions, What do you do for a living?, Were you good at school?, Introduction to "going to do", Simple Past "Did", Yesterday, Used to and infinitiv, The Present Perfect, The Third Conditonal Tense, [Real English](http://www.real-english.com/new-lessons.asp)

# Aussprache üben - Pron Pal

Mit dem kostenlosen Programm "Pron Pal" des British Council kann die englische Aussprache in folgenden Themenbereichen geübt werden: body, clothes, family, food, numbers, Christmas und furniture. Über ein an den Computer angeschlossenes Mikrofon wird die eigene Aussprache aufgenommen, auf dem Computer gespeichert und vom Sprecher mit dem Original verglichen werden. Die Auswahl an Themen wird ständig erweitert. Pron Pal ist für jüngere Lerner entwickelt, die mit ihren Eltern

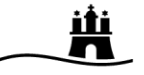

zuhause damit arbeiten. Das Programm ist aber so einfach zu bedienen, dass dazu eine Ünterstützung durch Eltern nur anfangs notwendig ist. Eltern bzw. Lehrer müssen sich auf dieser Seite registrieren.

[PronPal](http://www.britishcouncil.org/parents-downloads-pron-pal.htm)

#### Speaking Situations

[Graded: Beginning -](http://www.eslgold.com/speaking/speaking_situations.html) Intermediate - Advanced

#### Teaching Speaking Skills

[Speaking Practice Lessons](http://www.onestopenglish.com/section.asp?sectionType=listsummary&catid=59410)

# Presentation, Listening and Dramatic Techniques

[Speaking and Listening](http://www.bbc.co.uk/schools/ks3bitesize/english/speaking_listening)

#### Phrasal Verbs

[Phrasal Verbs Index](http://www.eflnet.com/pverbs/index.php)

#### Tandem Learning

Autonomous Language Learning in Tandem - Tandem Server Ruhr-Universität Bochum "We have matched more than 70,000 language learning partners. Learning in tandem can be defined as a form of "open learning", whereby two people with different native languages work together in pairs." [Tandem Learning](http://www.slf.ruhr-uni-bochum.de/email/stats-regclass-en.html)

#### eTwinning

Das EU-Programm eTwinning vernetzt Schulen aus Europa über das Internet miteinander. Mit eTwinning finden Sie eine Partnerschule und arbeiten in einem geschützten virtuellen Klassenraum an einem gemeinsamen Unterrichtsprojekt. Machen Sie mit in unserem lebendigen, europaweiten Schulnetzwerk. [eTwinning](http://www.etwinning.de/)

# The Social Way to Learn a Language - Free Online Language Courses

[LivemochaAbout Livemocha](http://www.livemocha.com/?gclid=CJ7rj4WGyZICFQoMuwod7U1PYQ)